# जनक शिक्षा सामग्री केन्द्र लि. प्राविधिक सेवा, सूचना प्रविधि/कम्प्युटर सहायक समूह, तह-५, वरिष्ठ सहायक पदको खुला प्रतियोगितात्मक परीक्षाको पाठ्यक्रम

### पाठ्यक्रमको रुपरेखा :- यस पाठ्यक्रमको आधारमा निम्नानुसार चरणमा परीक्षा लिइने छ:

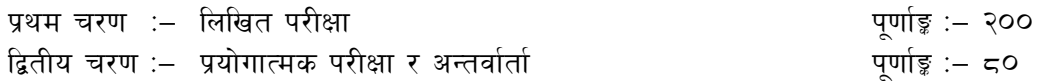

### परीक्षा योजना (Examination Scheme)

### <u> ੧ ਧੁੰਬਸ ਚੁਣਗਾ – ਕਿਸ਼ਿਕਰ ਧੁੰਟੀਆਂ</u>

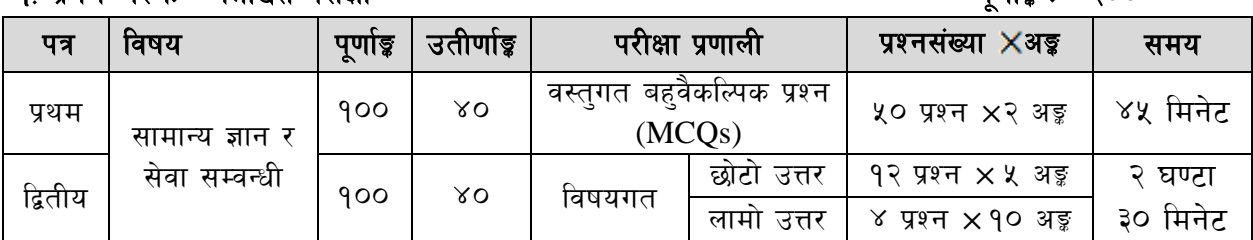

# २ दितीय चरण : – प्रयोगात्मक परीक्षा र अन्तर्वार्ता

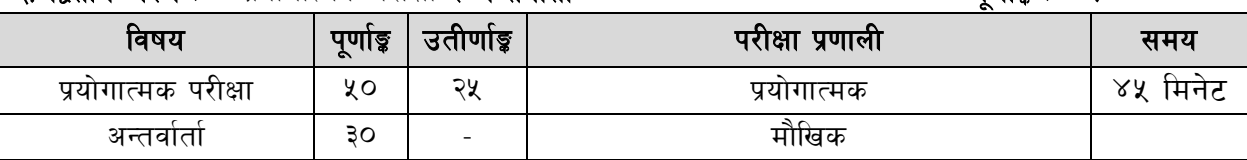

### द्रष्टव्य :

9. यो पाठ्यक्रमको योजनालाई प्रथम चरण र द्वितीय चरण गरी दुई भागमा विभाजन गरिएको छ।

२. प्रथम पत्र र द्वितीय पत्रको लागि पाठयवस्तु एउटै हुनेछ ।

३. प्रथम र द्वितीय पत्रको लिखित परीक्षा छुट्टाछुट्टै हुनेछ ।

- ४. लिखित परीक्षाको माध्यम भाषा नेपाली वा अंग्रेजी अथवा नेपाली र अंग्रेजी दुवै हुनेछ ।
- ५. वस्तुगत बहुवैकल्पिक (Multiple Choice) प्रश्नको गलत उत्तर दिएमा प्रत्येक गलत उत्तर बापत २० प्रतिशत अड़ू कट्टा गरिनेछ । तर उत्तर नदिएमा त्यस बापत अड़ू दिइने छैन र अड़ू कट्टा पनि गरिने छैन ।
- ६. वस्तुगत बहुवैकल्पिक हुने परीक्षामा परीक्षार्थीले उत्तर लेख्दा अंग्रेजी ठुलो अक्षर (Capital letter) A,B,C,D मा लेख्नुपर्नेछ । सानो अक्षर (Small letter) a,b,c,d लेखेको वा अन्य कुनै सड्केत गरेको भए सबै उत्तरपस्तिका रद्द हनेछ।
- ७. बहवैकल्पिक प्रश्नहरू हुने परीक्षामा कुनै प्रकारको क्याल्कुलेटर (Calculator) प्रयोग गर्न पाइने छैन ।
- ८. परीक्षामा सोधिने प्रश्नसंख्या, अङ्क र अङ्कभार यथासम्भव सम्बन्धित पत्र ∕विषयमा दिइए अनुसार हुनेछ ।
- ९. विषयगत प्रश्न हुने पत्रका हकमा प्रत्येक खण्डका लागि छट्टाछुट्टै उत्तरपुस्तिकाहरू हुनेछन् । परीक्षार्थीले प्रत्येक खण्डका प्रश्नहरूको उत्तर सोही खण्डको उत्तरपुस्तिकामा लेख्नुपर्ने छ।
- १०. यस पाठ्यक्रम योजना अन्तर्गतका पत्र ∕विषयका विषयवस्तुमा जेसुकै लेखिएको भए तापनि पाठ्यक्रममा परेका कानुन, ऐन, नियम, विनियम तथा नीतिहरू परीक्षाको मिति भन्दा ३ महिना अगाडि (संशोधन भएका वा संशोधन भई हटाईएका वा थप गरी संशोधन भई) कायम रहेकालाई यस पाठुकममा परेको सम्भन्न पर्दछ ।
- ११. प्रथम चरणको परीक्षाबाट छनौट भएका उम्मेदवारलाई मात्र द्वितीय चरणको परीक्षामा सम्मिलित गराइनेछ ।

१२. पाठ्यक्रम स्वीकृत मिति :- २०८०∕११∕०३

 $\overline{\text{units}}$  :  $\overline{200}$ 

पर्णाङ $:=$   $\epsilon$ ০

# जनक शिक्षा सामग्री केन्द्र लि.

प्राविधिक सेवा, सूचना प्रविधि/कम्प्युटर सहायक समूह, तह-५, वरिष्ठ सहायक पदको खुला प्रतियोगितात्मक

# परीक्षाको पाठयक्रम

# प्रथम र द्वितीय पत्र :- सामान्य ज्ञान र सेवा सम्बन्धी

# भाग (अ) - सामान्य ज्ञान

#### $9<sub>1</sub>$ सामान्य ज्ञान

- <u> १.१ नेपालको भगोल धरातलिय स्वरुप, किसिम, विशेषता, जलवाय, हावापानी र</u> जनजीवन
- १.२ नेपालका प्राकतिक स्रोत र साधनहरूसम्बन्धी जानकारी
- नेपालको इतिहास- नेपालको इतिहासका महत्वपूर्ण घटनाहरू  $9.3$
- १.४) नेपाली समाजका परम्परा, सामाजिक मूल्य र मान्यता, धर्म, जातजाति र भाषा
- १५ नेपालको संविधान (भाग १ र ३ )
- १.६ नेपालको राजनैतिक विभाजन, संघ प्रदेश र स्थानीय तह सम्वन्धी सामान्य जानकारी
- १.७ विज्ञानका महत्वपूर्ण उपलब्धीहरू सम्बन्धी सामान्य जानकारी
- १.८ राष्ट्रिय तथा अन्तर्राष्ट्रिय महत्वपूर्ण समसामयिक घटनाहरू
- १.९ विभिन्न आधारभुत वैज्ञानिक परिमाण र तिनको मापन (Measurement) CGS, MKS, FPS, SI System, इत्यादी सम्बन्धी ज्ञान

#### साधारण गणित २

२.१ जोड, घटाउ, गणन, भाग, प्रतिशत, नाफा नोक्सान

#### ३. संस्थागत ज्ञान

- ३.१ जनक शिक्षा सामग्री केन्द्र लिमिटेडको परिचय, संगठनात्मक संरचना र कार्यक्षेत्र
- ३.२ जनक शिक्षा सामग्री केन्द्र लिमिटेडको कर्मचारी प्रशासन सम्बन्धी बिदा, आचरण र विभागीय कारवाही सम्बन्धी व्यवस्था
- ३.३ नेपालमा बिद्यालयस्तरीय पाठ्यपुस्तक र जनक शिक्षा सामग्री केन्द्र लिमिटेडको भूमिका
- ३.४ नेपालमा बिद्यालयस्तरीय पाठ्यपुस्तकहरूको बिक्री वितरण सम्वन्धी व्यवस्था
- ३.४ जनक शिक्षा सामग्री केन्द्र लिमिटेडमा बिक्रेता सम्बन्धी व्यवस्था
- ३.६ जनक शिक्षा सामग्री केन्द्र लिमिटेड प्रबन्धपत्र तथा नियमावली
- ३.७ जनक शिक्षा सामग्री केन्द्र लिमिटेड, कर्मचारी सेवा सर्त विनियमावली, २०८०

# भाग (आ) - सेवा सम्बन्धी

# **Section (A)**

#### $\mathbf{1}$ **Computer Fundamentals**

- Computer :- Introduction, Characteristics, Types and Applications of Computer  $1.1$
- $1.2$ CPU: Arithmetic Logic Unit, Control Unit, Memory Unit
- Devices: Primary Memory (RAM, ROM, Cache, Register) & Auxiliary Memory 1.3 (Floppy Disk, Hard Disk, Compact Disk, DVD, Flash disk)
- Software:- Definition, Types of Software and Programming Language  $1.4$

#### 2 **Operating System**

- Introduction, Types and Functions of operating systems 2.1
- $2.2$ Basic components of the operating systems

# जनक शिक्षा सामग्री केन्द्र लि.

# प्राविधिक सेवा, सूचना प्रविधि/कम्प्युटर सहायक समुह, तह-५, वरिष्ठ सहायक पदको खुला प्रतियोगितात्मक परीक्षाको पाठयक्रम $\,$

- 2.3 Concept of file, folder, shortcut, desktop, etc.
- 2.4 Introduction to the Windows Family of Products and Unix Family of Products, Installation, backup, recovery and optimization of operating system, Managing information storage, disks and partitions, Managing Directory service, Users, Groups and Permissions, Managing Network Printing, Sharing file, folder, printer, application, etc.,
- 2.5 Installation and configuration of device drivers, applications, fonts
- 2.6 Identifying and managing Security Threats to Operating Systems

# 3 **Word Processing**

- 3.1 Opening, Creating and Saving documents in different formats
- 3.2 Elements of MS Word (Menu Bar, Tool Bars, Status Bars, Rulers)
- 3.3 Copying, Moving, Deleting and Formatting Text (Font, Color, Size, Alignment)
- 3.4 Printing and Password Protection of Word Documents
- 3.5 Working with Tables
- 3.6 Customizing documents (Bullet and Numbering, Header and Footer, Footnotes and Endnotes, Page Number, Page Break, Section Break, Word Art, Organization Chart, Inserting Picture and Symbols, Creating Columns, Printing Area)

# 4 **Electronic Spreadsheet**

- 4.1 Creating, Opening and Saving Workbooks
- 4.2 Elements of MS-Excel environment (Cell, Rows, Columns, Menu Bar, Tool Bars, Status Bars, Rulers etc.)
- 4.3 Copying, Moving, Deleting Cell Elements (Font, Color, Size, Alignment)
- 4.4 Formatting Cell Elements (Font, Border, Pattern, Alignment, Number, Protection)
- 4.5 Formatting Row and Columns
- 4.6 Using Formula and basic functions
- 4.7 Generating Series, sorting and filtering
- 4.8 Creating Charts
- 4.9 Printing and Password Protection of Excel Worksheets

# **Section (B)**

# 5 **Presentation System**

- 5.1 Introduction to presentation applications
- 5.2 Creating, Opening & Saving presentation, Formatting Slides, Slide Show and animation, Inserting Built-in picture, Table, Chart, Graphs, and Organization Chart etc., Exporting and printing slides

# 6 **Database Management System**

- 6.1 Introduction to Database and Database Management System
- 6.2 Basic concept of Tables, Fields, Records, Relationships and Indexing,
- 6.3 Introduction to database applications
- 6.4 Common data types, Familiarity with Structured Query Language statements for manipulating database objects and information from database,
- 6.5 Creating, modifying and deleting queries/ forms/reports

# 7 **Web Technology**

- 7.1 Introduction to Web Page and Content Management System
- 7.2 Introduction to HTML , HTML document, Html Tags, Working with Text, Hyperlinks, Images, Lists, Forms, Tables, Frames

# जनक शिक्षा सामग्री केन्द्र लि.

# प्राविधिक सेवा, सूचना प्रविधि / कम्प्यूटर सहायक समुह, तह-५, वरिष्ठ सहायक पदको खुला प्रतियोगितात्मक परीक्षाको पाठयक्रम

- 7.3 Familiarity with Cascading Style Sheet, Rich Site Summary and social networking
- 7.4 Concept of Web server and Proxy server
- 7.5 Social media in governance

# 8 **Hardware Maintenance and Troubleshooting**

- 8.1 Hardware Maintenance : Configure and apply BIOS settings , Motherboard components, their properties and purposes (RAM slots, Chipsets, Jumpers, CPU sockets, etc) , Installing and configuring expansion cards (Sound cards, Network cards, Graphics cards, etc) , Installing and configuring storage devices , Types and features of display devices (CRT, LCD, LED, Plasma)
- 8.2 Troubleshooting of computer and its peripherals (keyboard, mouse, printer, scanner, speaker), Troubleshooting of connectivity (cables, network, etc), Troubleshooting of memory, processor, storage, display, Troubleshooting of operating system and application software

### 9 **Act and Policy**

- 9.1 Electronic Transaction Act, 2063
- 9.2 ICT Policy and IT related agencies
- $9.3$  ) जनक शिक्षा सामग्री केन्द्र लि, को कर्मचारी सेवा शर्त विनियमावली, २०८०

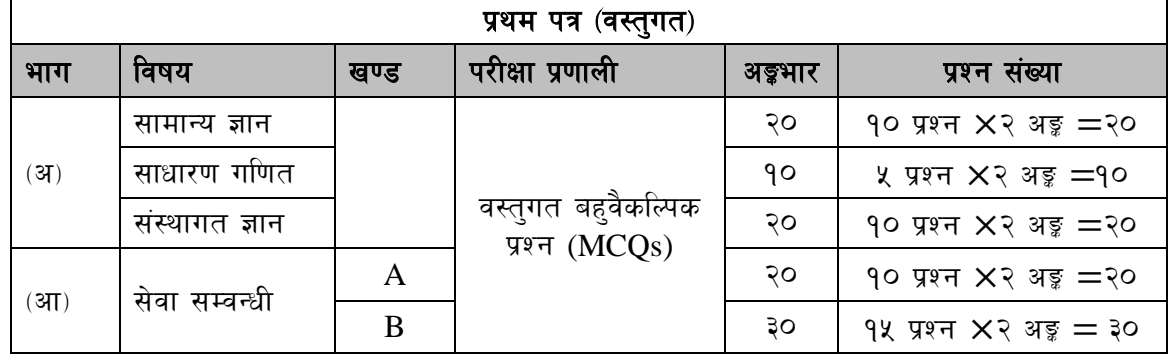

प्रथम पत्रको लागि यथासम्भव निम्नानुसार प्रश्नहरू सोधिने छ।

द्वितीय पत्रको लागि यथासम्भव निम्नानुसार प्रश्नहरू सोधिने छ।

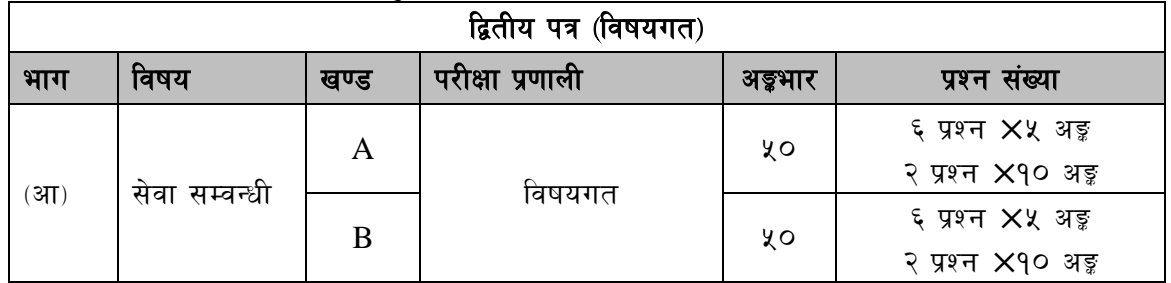

# जनक शिक्षा सामग्री केन्द्र लि. प्राविधिक सेवा, सूचना प्रविधि ⁄ कम्प्युटर सहायक समूह, तह-४, वरिष्ठ सहायक पदको खुला प्रतियोगितात्मक परीक्षाको पाठ्यक्रम <u>प्रयोगात्मक परीक्षा योजना</u>

- १. समय: ४५ मिनेट
- २. प्रश्न संख्या : ७ वटा (सबै अनिवार्य)
- ३. पूर्णाङ्क: ५० $\,$
- ४. उत्तीर्णाङ्क : २५
- ५. प्रश्नको निर्माण, प्रश्नभार (Weightage) र समयको विवरण

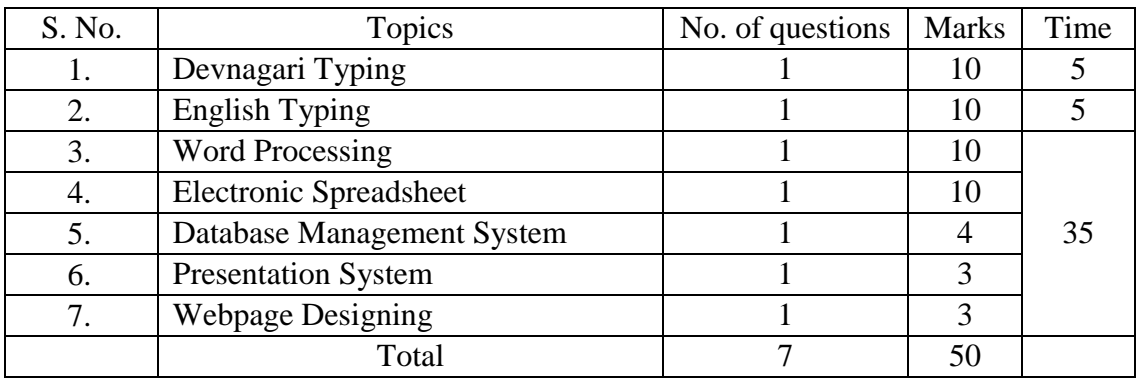